SASE SCHOOL OF BRANDING

## The SASE POSTER ChEATSHEET

**ASSIGNMENT #1**

**Poster building at a glance.**

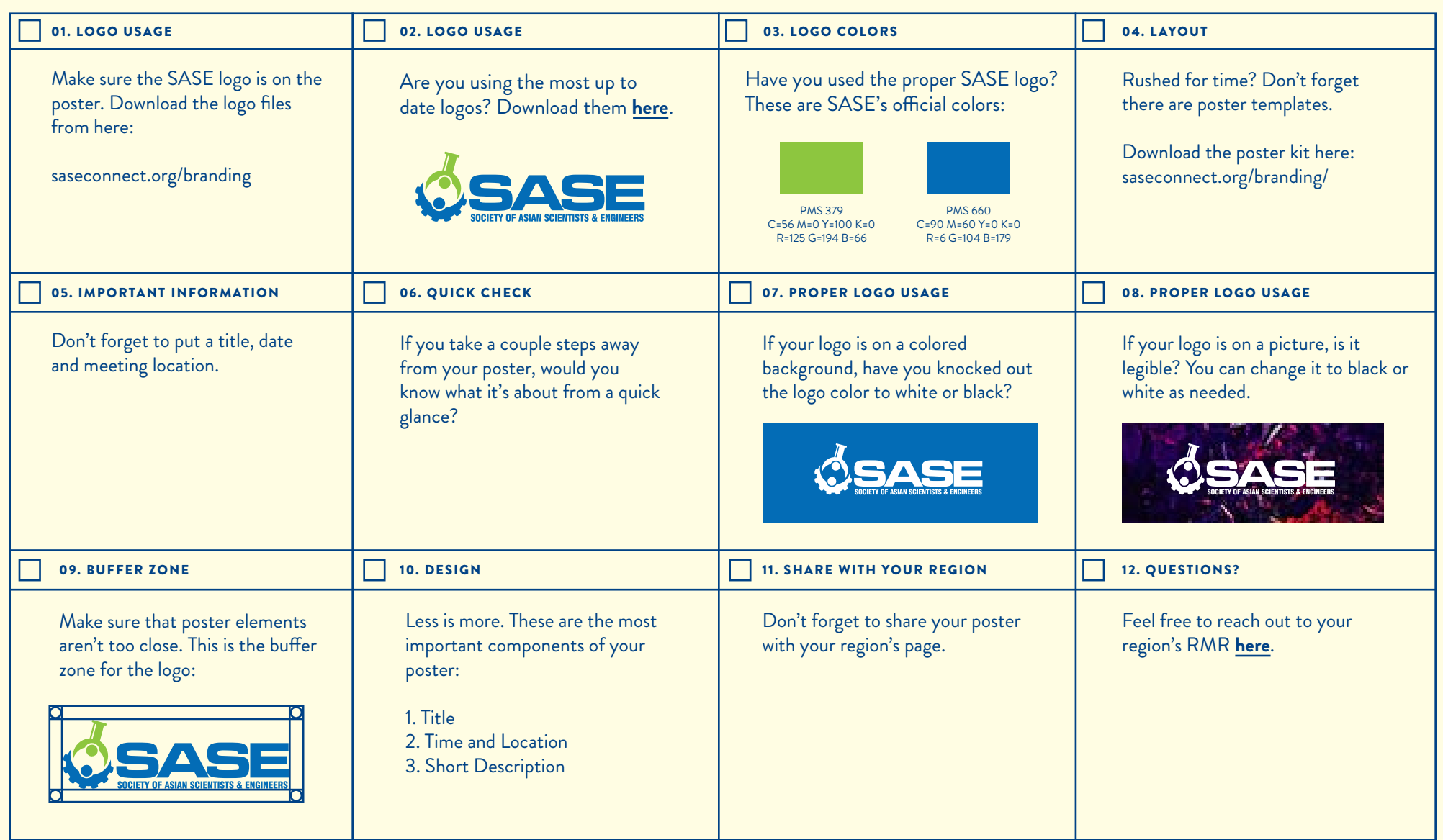

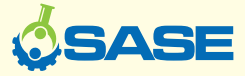